, tushu007.com

## <<Visual Basic

书名:<<Visual Basic程序设计教程>>

- 13 ISBN 9787310029242
- 10 ISBN 7310029240

出版时间:2008-6

页数:309

作者:陈淑敏,张成才

PDF

http://www.tushu007.com

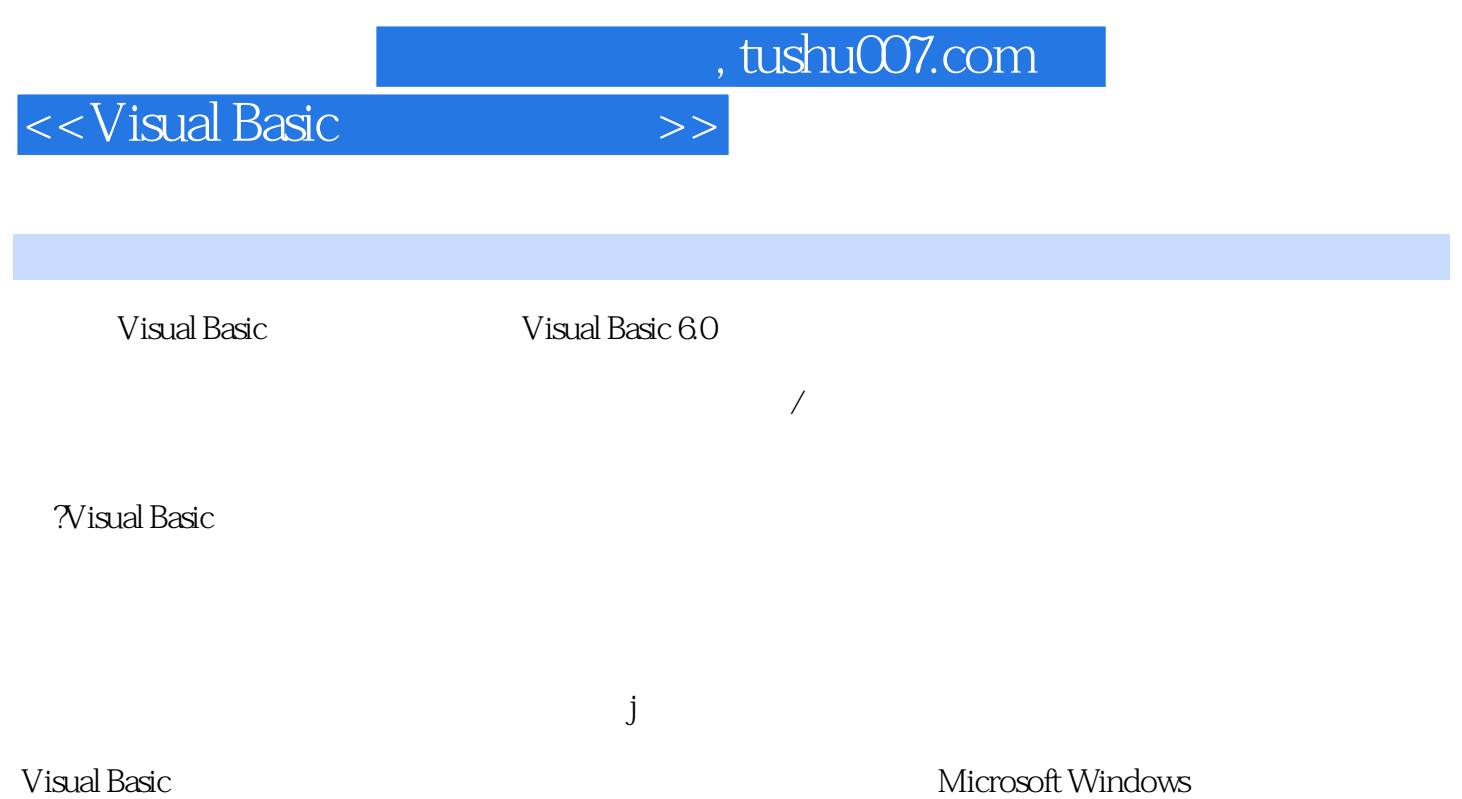

 $,$  tushu007.com

<<Visual Basic

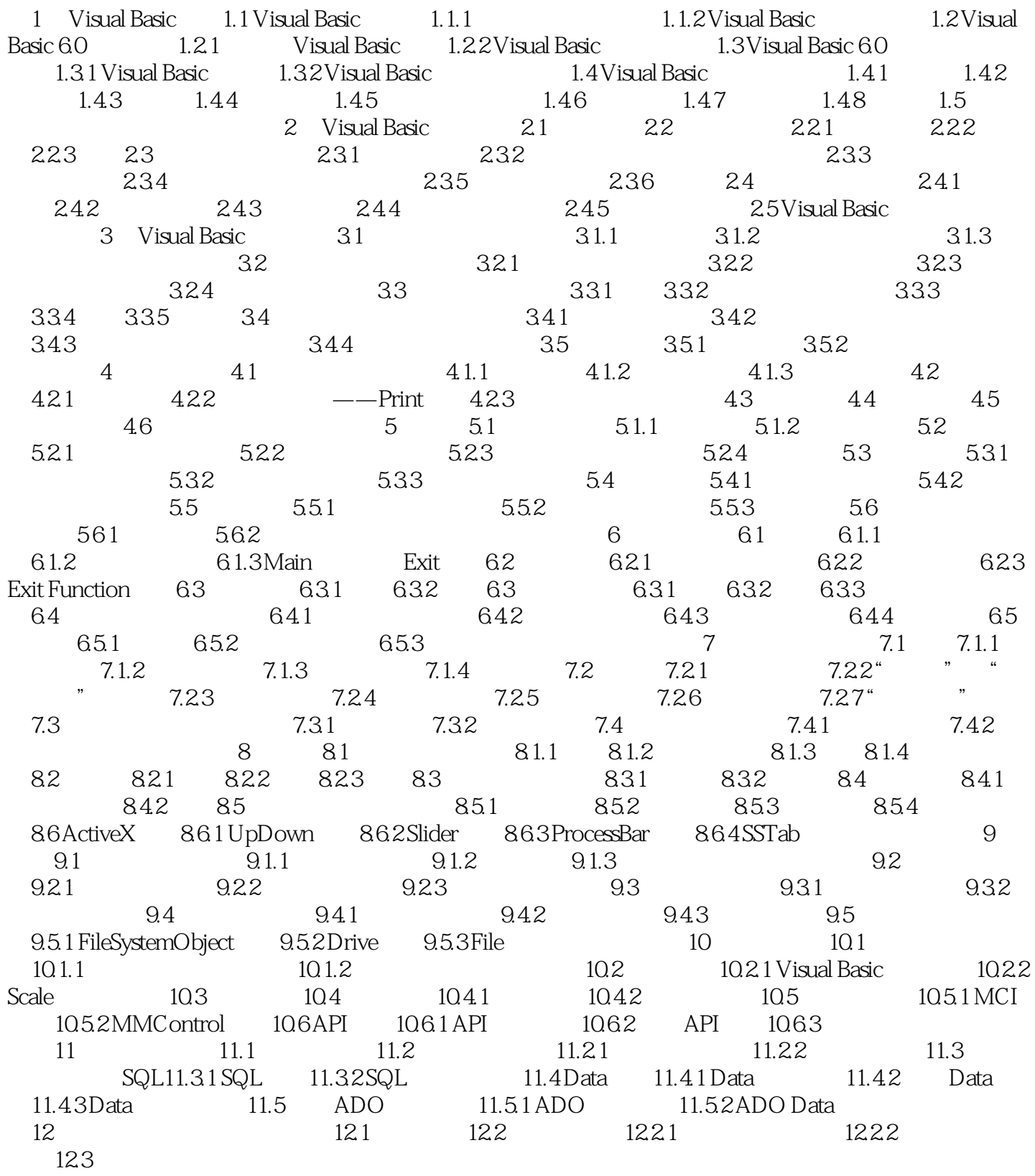

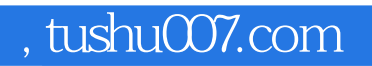

<<Visual Basic

Visual Basic

Visual Basic

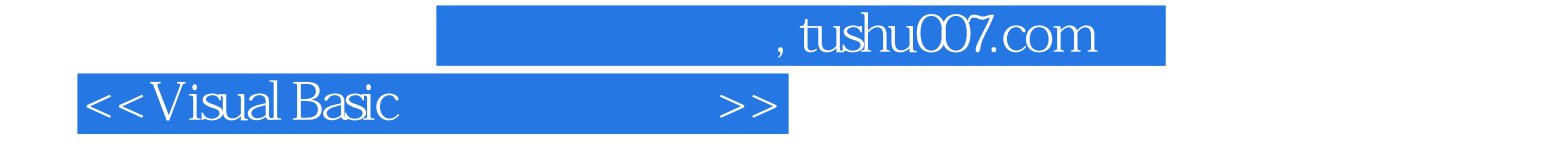

本站所提供下载的PDF图书仅提供预览和简介,请支持正版图书。

更多资源请访问:http://www.tushu007.com